## Instalação da Suíte Autodesk (AutoCAD, Revit, Map, etc)

## 13/05/2024 18:01:00

## **Imprimir artigo da FAQ**

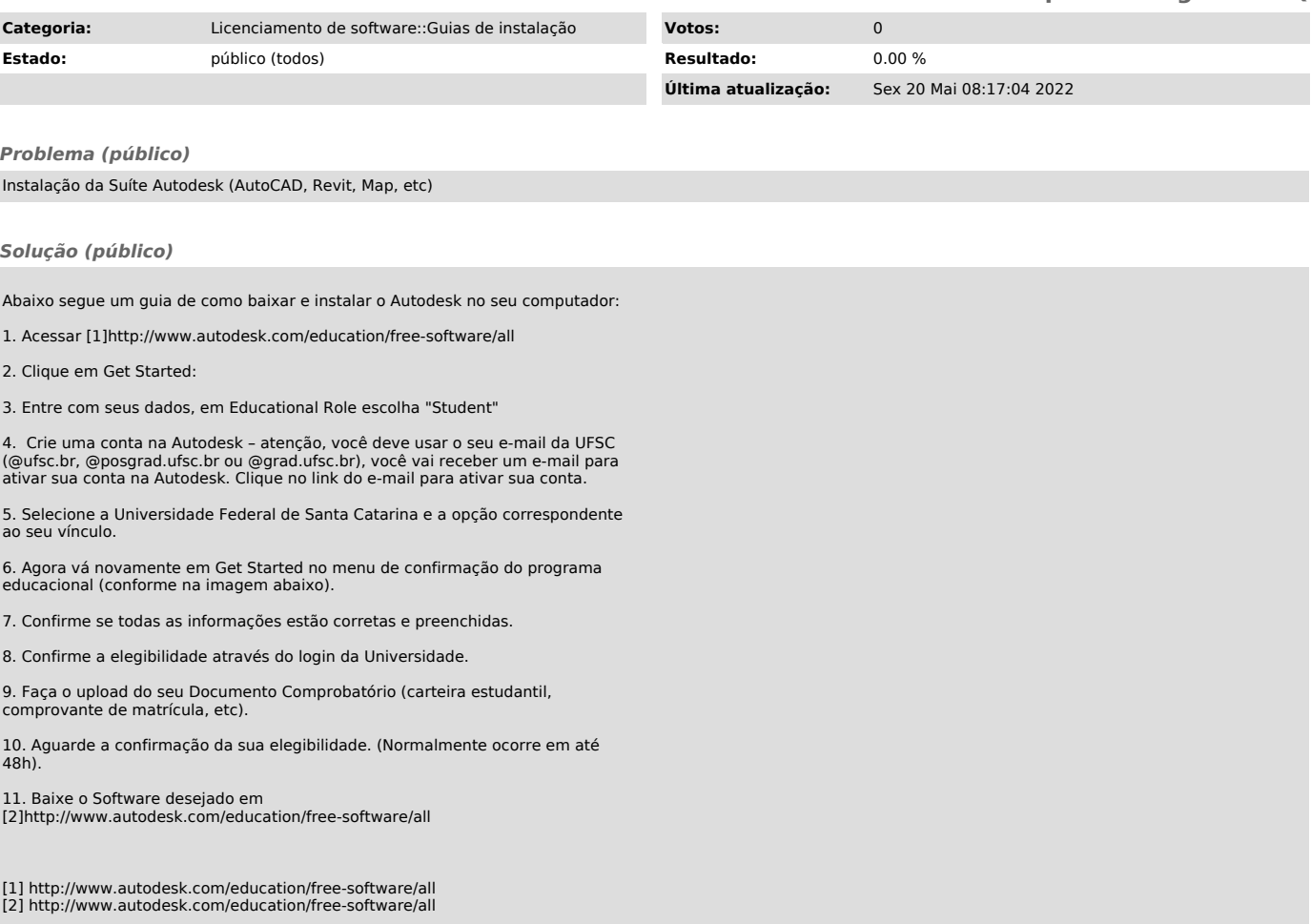